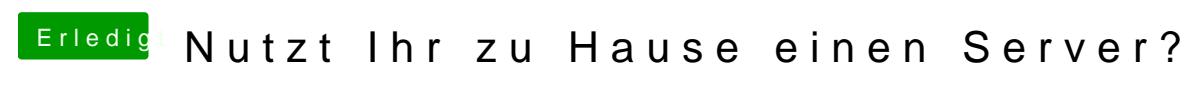

Beitrag von dietanu vom 7. September 2016, 13:11

## [Zitat von Patrick](https://www.hackintosh-forum.de/index.php/Thread/28367-Nutzt-Ihr-zu-Hause-einen-Server/?postID=255517#post255517)sworld

Auf jeden Fall. Wollte dich ohnehin schon fragen.

Gehe ich recht der Annahme, das du für deinen Blog ein Content-Manage nutzt? Wenn ja. Welches denn? Ich nutzte bisher immer nur Drupal. aktuell das einzige mit dem ich wirklich halb wegs zufrieden war. Aber au unbedingt die Perfekte Lösung.

Nope habe viel ausprobiert: selbstgebaut, Jekyll, Wordpress – nanch ndeffekt [Medium.c](https://www.medium.com)om mgezogen. Ich bastel gerne (wie man an den VMs sieht), a laufen. Ich finde das Layout von Medium.com sehr ansprechend, also umgezogen.

## [Zitat von K](https://www.hackintosh-forum.de/index.php/Thread/28367-Nutzt-Ihr-zu-Hause-einen-Server/?postID=255518#post255518)a209

Leider Klappt das nicht mit Powerline da es einen anderen Stromkreislauf h In den Keller würde ich kommen mit Powerline da es den selben Kreislauf sind das dan 3 Etagen die es schaffen muss. Ist jedoch einer der nexten wo ich da genau platz schaffen kann und das system keine Luftnot bekomm

dLAN kann funktionieren, aber nur, wenn beide Dosen direkt an der Dose s kann das zu Störungen kommen. Das hatten wir zuletzt im Wohnzimmer, wo KODI betreibe und dahin streame. Alle 2-3 Wochen musste ich die "resetten" (also für 1 Min vom Strom trennen), dann lief wieder alles. haben wir im Wohnzimmer umgestellt und zum Glück steht der TV jetzt Duplex Cat7 Kabel auf eine Dose in der Wand aufgelegt ist (die andere Leit Accesspoint).

Im Schuppen habe ich auch eine dLAN Dose. Manchmal aus der Pi dort gar etwas nervig. Das Schalten der Dosen geschieht aber dort lokal - insofern is